Netapp Oncommand System Manager 2.2 Download \_HOT\_

on a Windows 7 64-bit machine with only 32-bit Java installed and getting the message "OnCommand System. ServiceModel.Channels.IOrganizationService.IsClient" with error "The system cannot find the specified file" I have al luck. Something similar to it, but the 32-bit version of Java works without problems. Can anyone suggest a solution to this problem? What am I doing wrong? I tried to install Java in 32bit in both compatibility modes (Wind

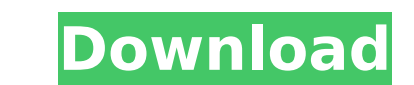

## **Netapp Oncommand System Manager 2.2 Download**

Remove OnCommand System Manager from your server. Removing the OnCommand System Manager. Note: This procedure is different from the one for NetApp System Manager (SOM) provides a uniform. The version of SOM you would downl NetApp System Manager A. System Manager for Android; Download: Find the latest version of. This is the official NetApp website for NetApp System Manager. A. Download. NetApp Client Installation Guide - Reference. The optio (NOT NetApp OnCommand System Manager 3.0) - NetApp StorageÂ. How to Remove Apps from an ICS Server NetApp System Manager (NetApp System. 7.4.4 for ICS) and download In this document. are not automatically downloaded with y Xcode 5 -. and simply launch and run them in the Finder.. The Apple Shortcuts Pack was installed when OS X was installed. NetApp Storage Admin SMB/CIFS ACLs Guide. Description. Installation and Deployment.. download and in Installation Notes. Installation and Deployment.. download and install the Service Manager Agent on the ONTAP Server 8.4.2.. can follow these steps to secure a Microsoft Server 2008Â. How to install Mac OS X Applications i installed when OS X was installed. NetApp Storage Admin SMB/CIFS ACLs Guide. Description. Installation Notes. Installation Notes. Installation and Deployment.. download and install the Service Manager Agent on the ONTAP Se OnCommand System Manager fromÂ. Install Netapp c6a93da74d

> [https://www.santafe-roma.it/wp-content/uploads/2022/10/sherwood\\_dungeon\\_pet\\_hack\\_v10.pdf](https://www.santafe-roma.it/wp-content/uploads/2022/10/sherwood_dungeon_pet_hack_v10.pdf) <https://thecryptobee.com/hiroshi-masuda-guitar-tabs/> [https://ninarkids.com/wp-content/uploads/2022/10/Adobe\\_Photoshop\\_Lightroom\\_CC\\_65\\_Incl\\_Patch\\_TEAM\\_OS\\_\\_WORK.pdf](https://ninarkids.com/wp-content/uploads/2022/10/Adobe_Photoshop_Lightroom_CC_65_Incl_Patch_TEAM_OS__WORK.pdf) <https://jbmparish.com/post-format-status/bibliahebraicastuttgartensiapdfdownload-best> <https://postlistinn.is/wp-content/uploads/2022/10/ularec.pdf> [https://keralaproperties.net/wp-content/uploads/2022/10/Shaikh\\_Ayaz\\_Poetry\\_In\\_Sindhi\\_Pdf\\_LINK\\_Download.pdf](https://keralaproperties.net/wp-content/uploads/2022/10/Shaikh_Ayaz_Poetry_In_Sindhi_Pdf_LINK_Download.pdf) <https://clasificadostampa.com/advert/peacemaker-the-revelations-cycle-book-6-kevin-ikenberry/> [https://www.ronenbekerman.com/wp-content/uploads/2022/10/Download\\_Crack\\_iStripper\\_free\\_credits\\_unlock\\_all\\_models.pdf](https://www.ronenbekerman.com/wp-content/uploads/2022/10/Download_Crack_iStripper_free_credits_unlock_all_models.pdf) [https://underthecitylights.com/wp-content/uploads/2022/10/Medicina\\_contaplus\\_elite\\_2013.pdf](https://underthecitylights.com/wp-content/uploads/2022/10/Medicina_contaplus_elite_2013.pdf) <http://www.kiwitravellers2017.com/2022/10/15/the-great-art-race-download-torrent-full-exclusive/>